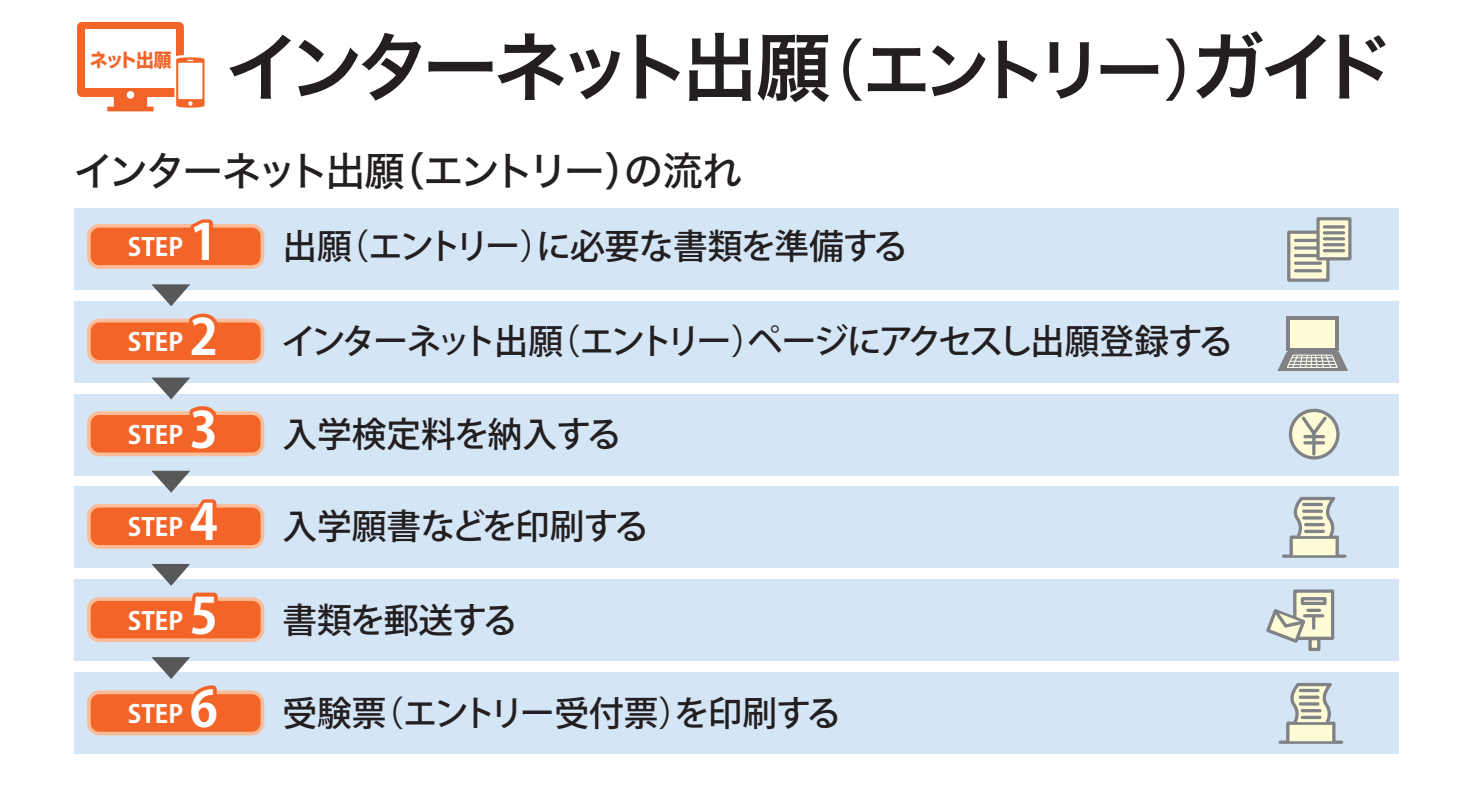

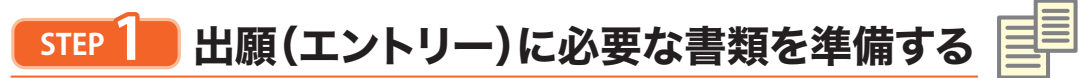

インターネットに接続されたパソコンまたはスマートフォンを用意してください。 必要書類(下記参照)は、発行に時間がかかる場合がありますので、できるだけ早めに準備をしておいてください。

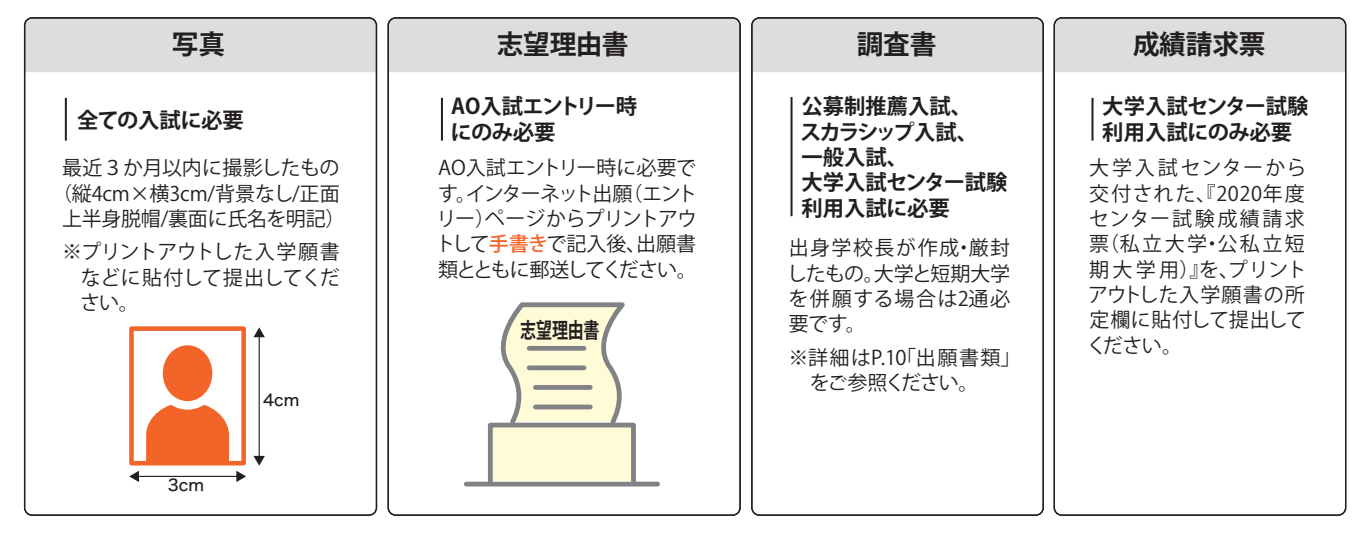

必要なインターネット環境

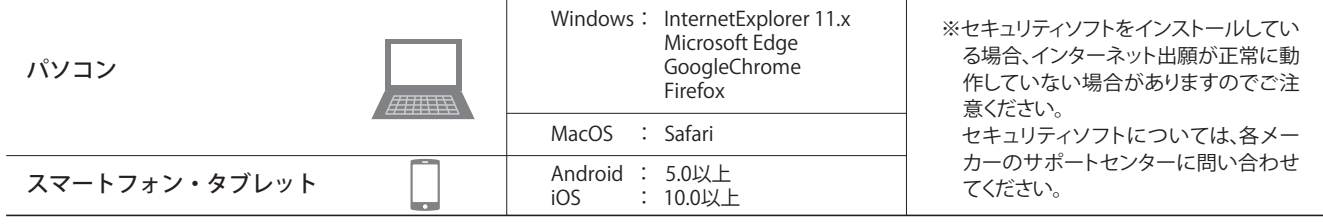

※メールアドレスについて

出願登録の際、メールアドレスが必須です。フリーメール(Gmail、Yahoo!メール等)や携帯電話のアドレスも利用できます。 ドメイン(@kyoto-saga.ac.jp)を受信指定してください。

出願登録完了時・入学検定料支払い完了時に、登録したメールアドレスに確認メールが自動送信されます。

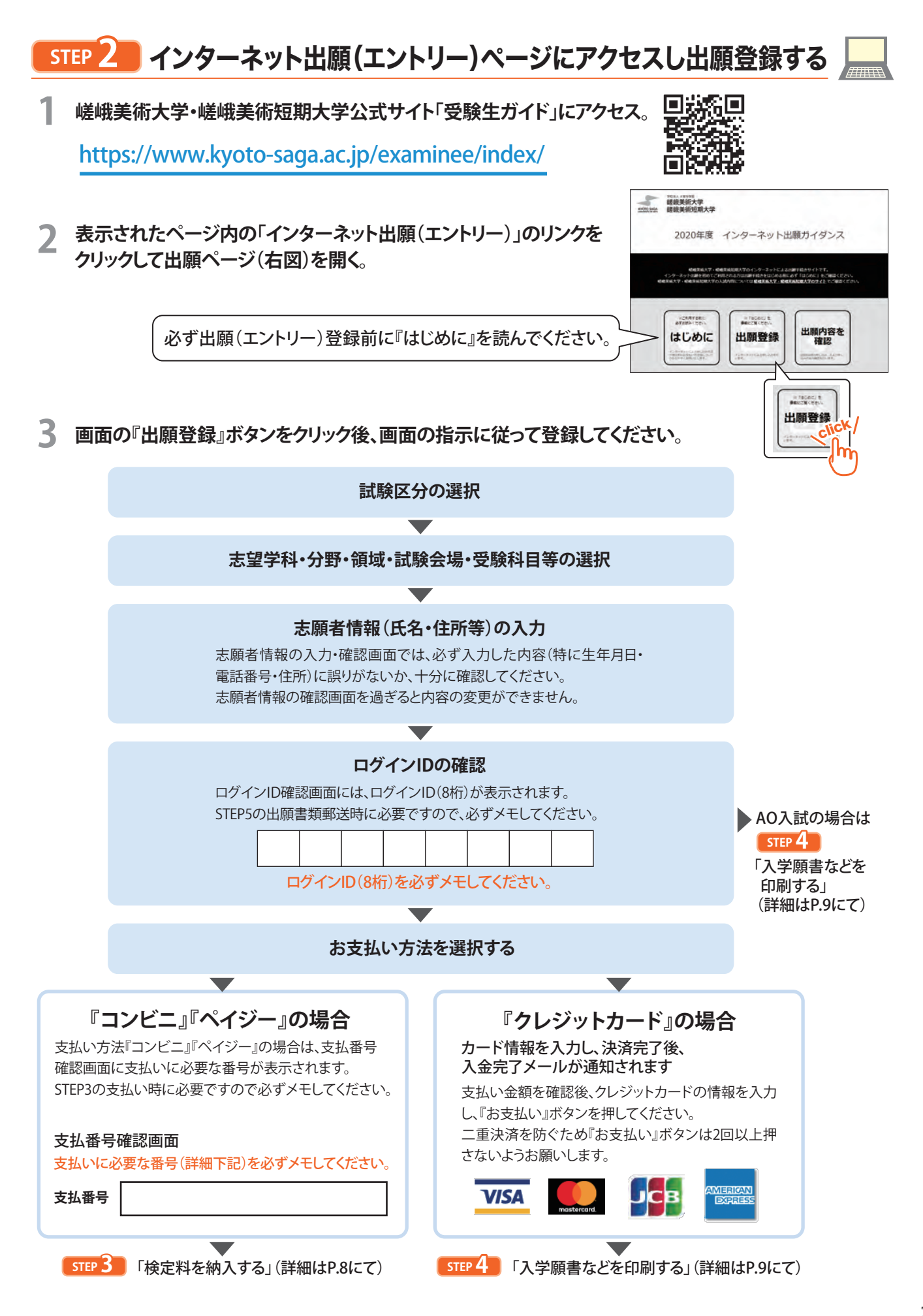

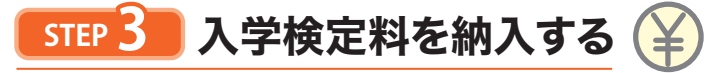

AO入試エントリーの場合は不要です

## 出願登録した日の翌日23:59まで

(出願登録期間最終日に出願登録した場合は当日17:00まで)に、下記の通り入学検定料をお支払いください。

支払い期限を過ぎますと、登録された内容での入学検定料支払いができなくなります。

■ コンビニ

要注意

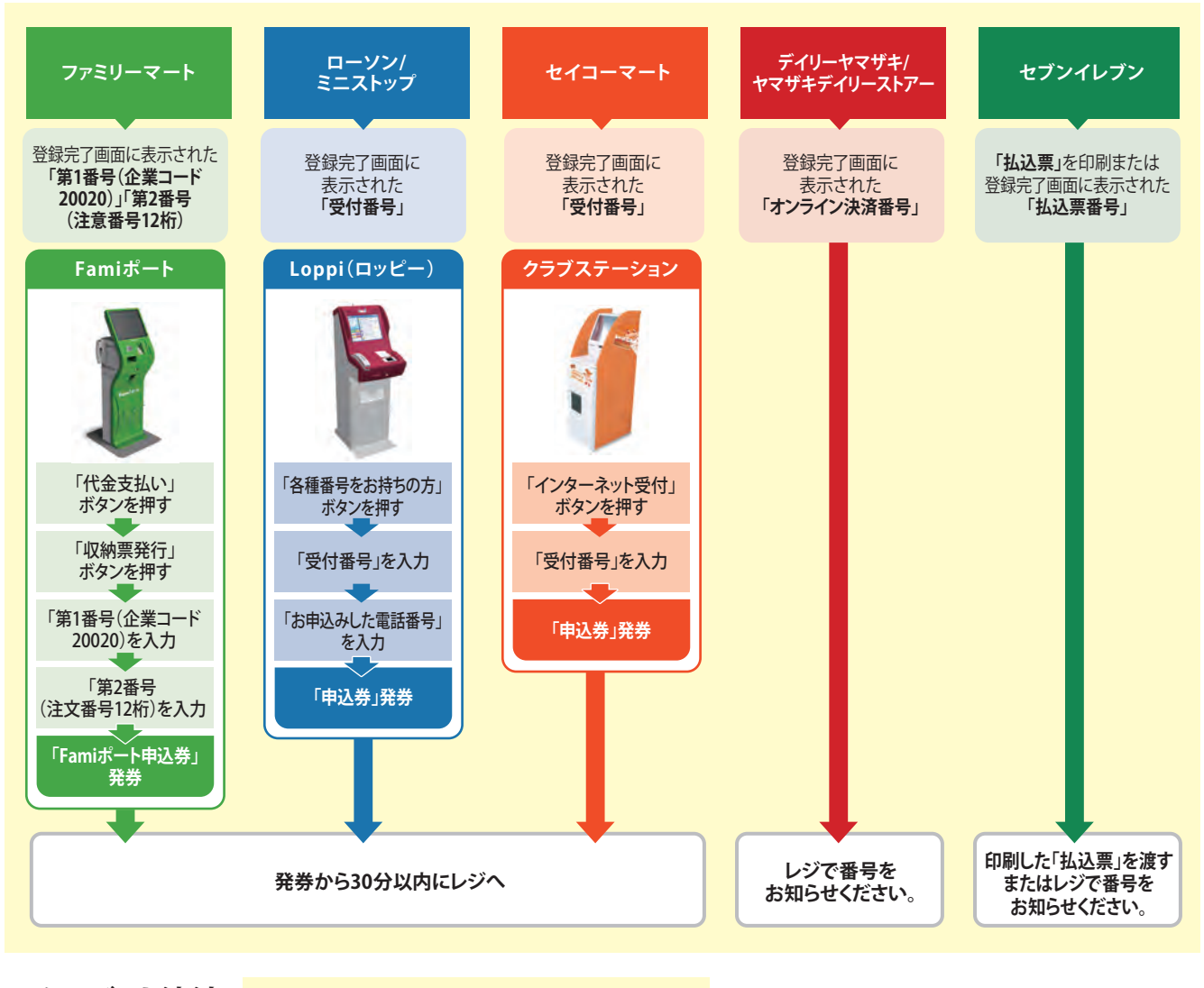

■クレジット決済 P.7のクレジットカードの場合の欄をご参照ください。

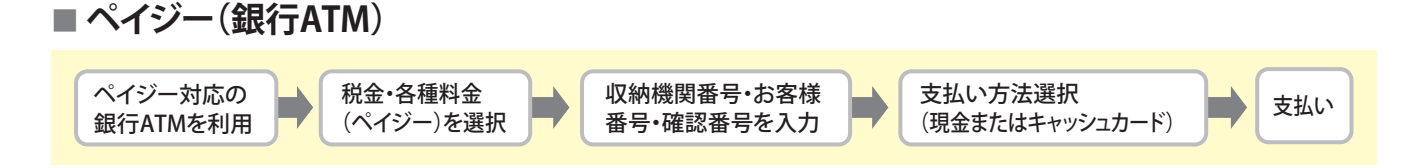

■ ペイジー(ネットバンキング) 収納機関番号・お客様番号・確認番号を控え、各自で支払い方法を確認し入学検定料を支払ってください。

## ■ 入学検定料支払いについての注意事項

- ・入学検定料の他に別途、払込手数料(税別700円)が必要です。 ・一度納入した入学検定料は、理由の如何にかかわらず返金しません。
- ・入学検定料支払いの領収書は提出不要です。控えとして保管してください。

※インターネット出願は24時間受付可能ですが、入学検定料のお支払いは登録の翌日まで(出願最終日は当日17:00まで)に行ってください。 営業時間はコンビニの店舗によって異なりますので、できるだけ余裕をもって出願するようにしてください。

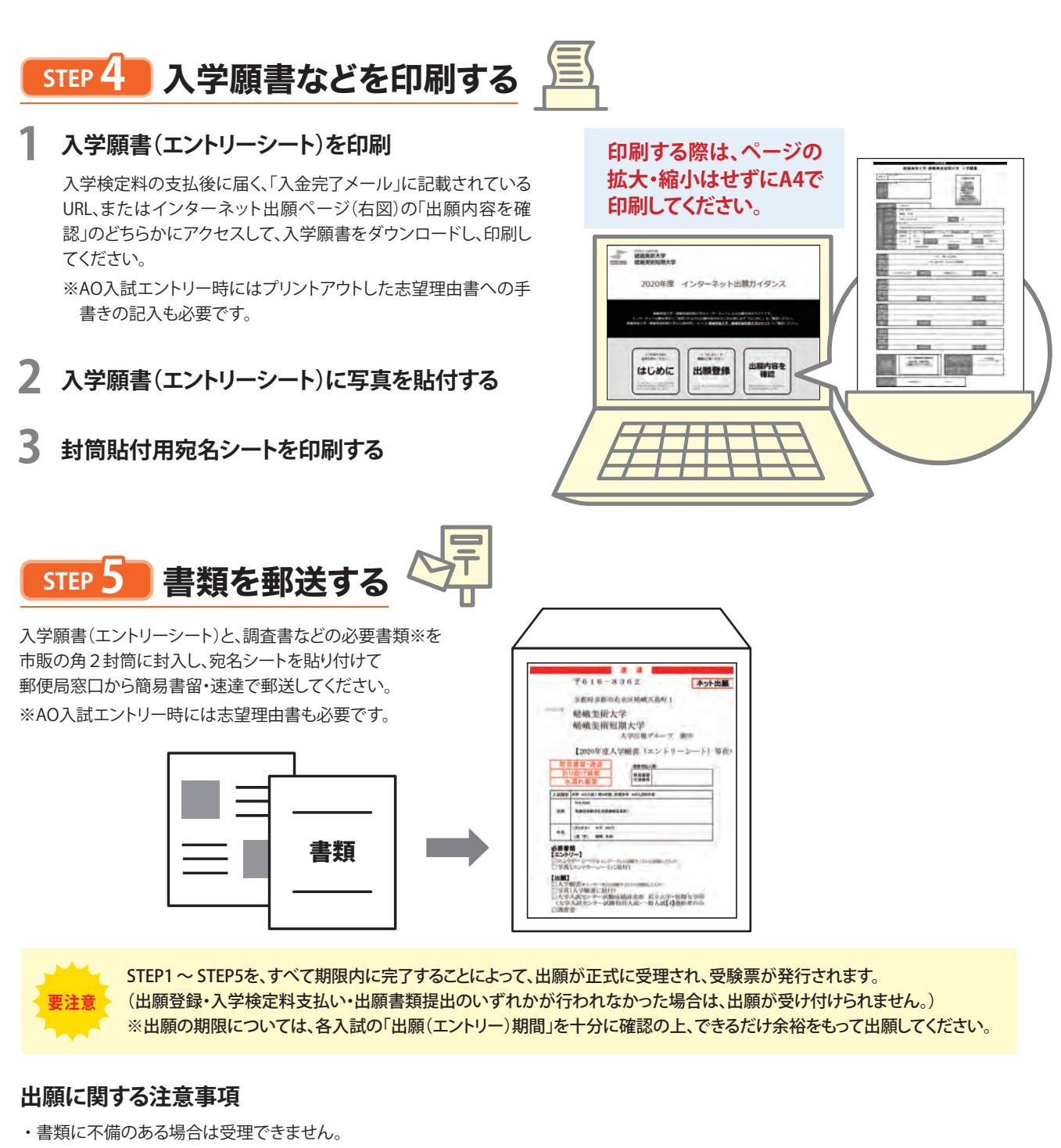

・書類提出後の試験会場・志望学科・領域・分野および選択科目の変更は認めません。

・インターネットでの出願登録後、書類を持参提出される場合は入学広報グループまで提出してください。 [平日]10:00~17:00 [土曜]10:00~12:00 事務局休業日(日曜・祝日を含む)は受け付けできません。

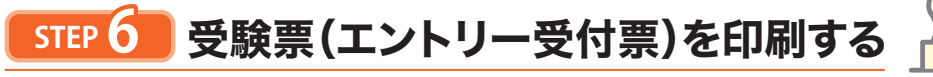

出願書類の到着を確認後、メールで受験票(エントリー受付票)発行のお知らせを通知します。 プリントアウトして試験日にご持参ください。

※書類の到着から通知まで数日を要する場合があります。 試験日の3日前になっても受験票発行のお知らせが届かない場合は、入学広報グループまで お問い合わせください。

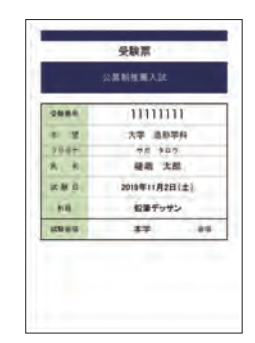